?<br>?

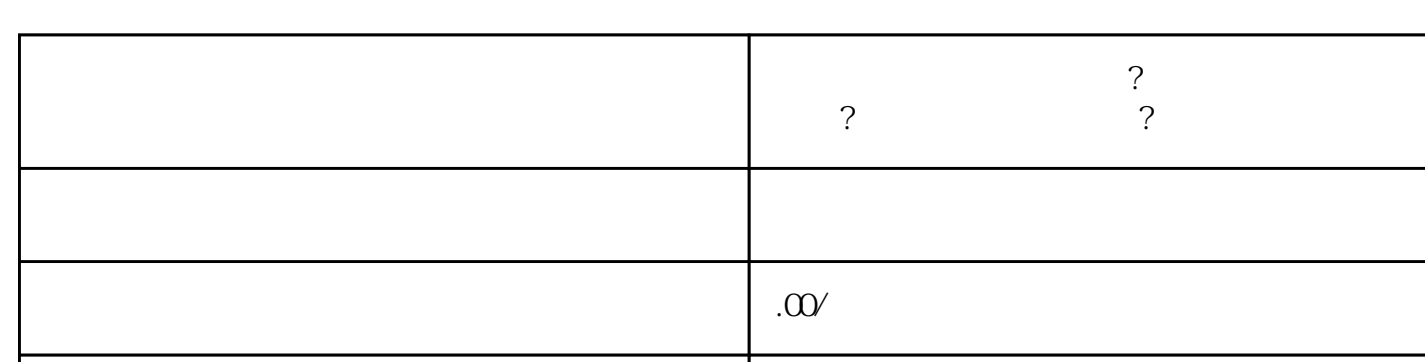

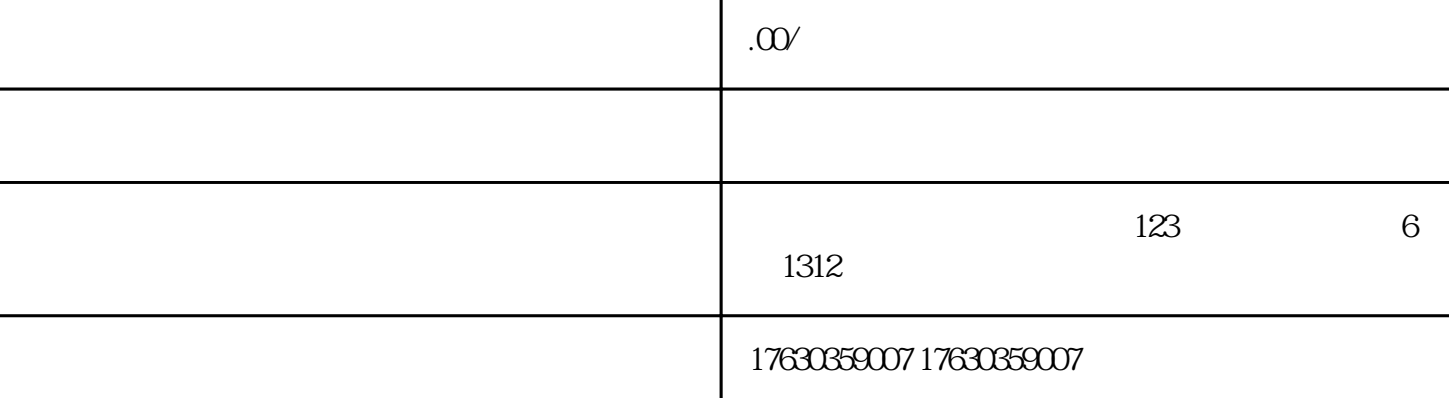

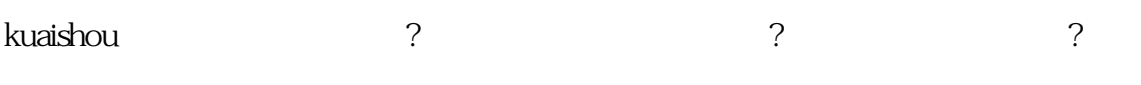

kuaishou kwa kwa kata a kata a kata a kata a kata a kata a kata a kata a kata a kata a kata a kata a kata a ka

**分销?分享**

## 1. kuaishou

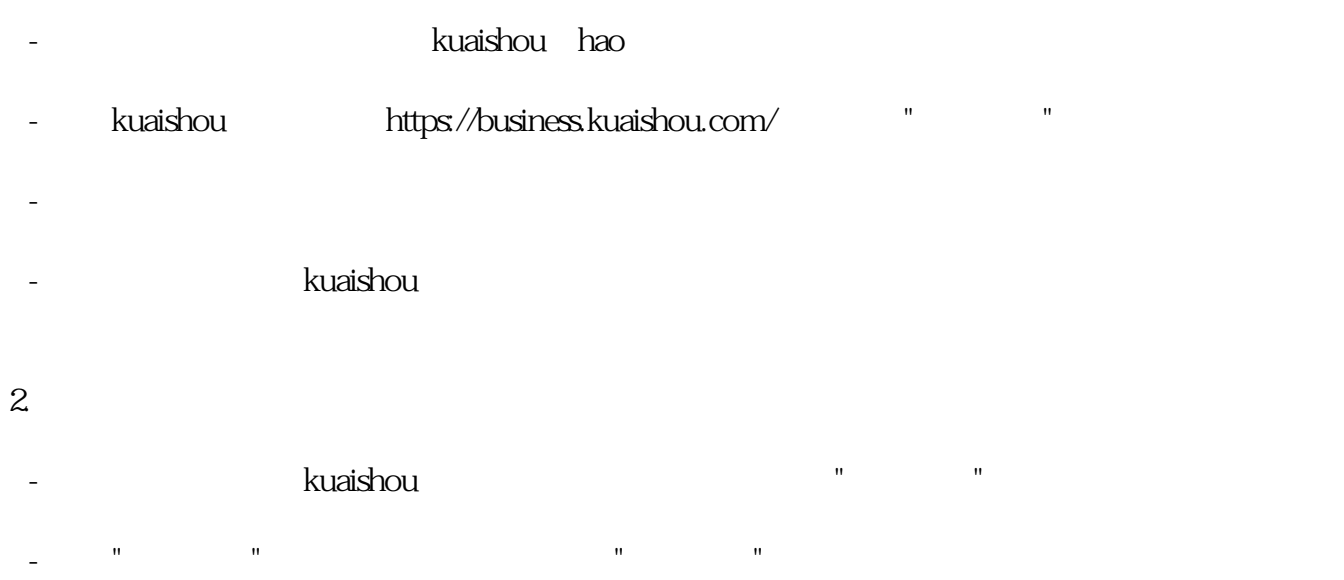

- 填写商品相关信息,包括商品名称、价格、库存、描述等。

- 在商品分类中选择适合的保健品类目,确保与您的产品相符。

-  $\frac{1}{\sqrt{R}}$  , and  $\frac{1}{\sqrt{R}}$  , and  $\frac{1}{\sqrt{R}}$  , and  $\frac{1}{\sqrt{R}}$ 

- $3 \sim$   $\sim$   $\sim$   $\sim$ 
	- kuaishou
- kuaishou

- 上传商品图片,并设置好其他属性如规格、品牌等。

- 点击"快分销"进入开通页面,根据要求填写相关信息,包括店铺名称、联系方式等。
- **Kuaishou**
- 人<mark>kuaish</mark>ou

kuaishou